# **муниципальное бюджетное общеобразовательное учреждение**

# **«Школа №38 имени гвардии полковника Косырева М.И.» городского округа Самара**

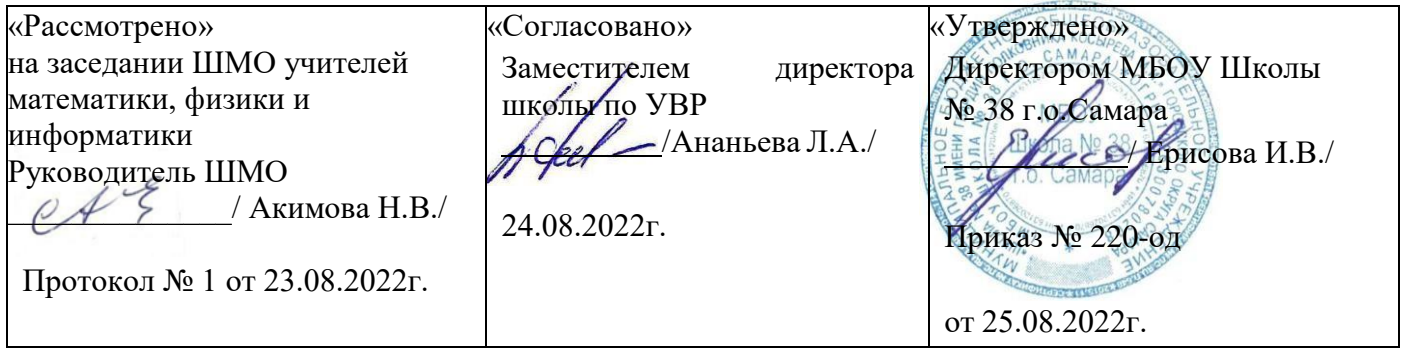

# **Рабочая программа внеурочной деятельности**

# **«Компьютерное моделирование»**

**Направление: общеинтелектуальное**

**Возраст детей 6 класс Срок обучения 1 год**

> Составитель: учитель химии Евграфова Т.А.

#### **ПОЯСНИТЕЛЬНАЯ ЗАПИСКА**

#### **Актуальность Программы. Педагогическая целесообразность**

Актуальность и целесообразность данной программы заключается в следующем: современный мир не стоит на месте, все больше появляетсянового оборудования и игрушек, построенных на программирование и моделирование. И именно с раннего возраста особенно важно научиться работать с компьютером, получить начальное представление о возможностях компьютера.

Давно известно, что мелкая моторика пальцев рук активно развивает мышление, поэтому данная программа рассчитана на применение тактильной работы с сенсорной панелью современного ноутбука в режиме планшета.Дети, используя, свои пальчики как художник кисть смогут погрузиться в мир искусства, создадут свои цифровые шедевры, проявят творческую активность.

Кроме того, если выполненная ребенком работа обладает высокимкачеством, то этот труд принесет маленькому мастеру удовольствие и гордость за проделанный труд, поскольку положительные эмоции при выполнении любой работы пробуждают желание творчески подойти к делу, развивают фантазию, интерес. А в итоге делают личность маленького человека богаче, ярче, целеустремленнее.

#### **Категория обучающихся**

Данная программа составлена на основе закона «Об образовании», Федерального государственного образовательного стандарта общего образования и рассчитана на детей школьного возраста 12-13 лет.

Центральное место на занятиях занимает практическая работа. Кроме непосредственно практической работы, определенное время отводится на приобретение детьми знаний познавательного характера, они изучают технику безопасности и санитарно – гигиенические требования к занятиям в компьютерном классе, так же дети знакомятся с различными видамиоргтехники (ноутбук, стилус, клавиатура, мышь, колонки, принтер и сканер, интерактивный комплекс…)

Работы, выполняемые детьми, носят индивидуальный и коллективныйхарактер.

Индивидуальные работы важны для того, чтобы сам ребенок и его родители увидели, что малыш может сделать что-то красивое и удивительноедля близких своими руками используя компьютерные программы (при разумно организованной помощи взрослых); коллективные же работы объединяют детей и взрослых, дают возможность приложить усилия в общемделе, сделать вместе нужную и красивую работу.

Подбор методики обучения строится с учетом возраста ребенка.

#### **Сроки реализации**

Программа рассчитана на 34 урочных часа, по 1 часу в неделю сиспользованием теоретических и практических работ, а также проведением итогового задания, на знание и умения, полученные в ходе работы.

**Методы и формы** проведения занятия.

- словесные: устное изложение изучаемого материала (рассказ); анализ выполнения предстоящей работы; беседа – диалог, из которого учащиеся получают дополнительные сведения об изучаемом предмете;

- наглядные: поэтапный показ педагогом процесса выполнения предстоящей работы; выполнение работы по образцу, схеме;

- самостоятельные практические, творческие работы.

Основной формой реализации программы являются практическиезанятия. Чтобы иметь представление об эффективности выполнения программы в процессе обучения, предлагается самостоятельная работа домас родителями.

**Направленность программы:** техническая

#### **Форма реализации:** очная

**Уровень сложности:** базовый

**Форма занятий:** индивидуальное, групповое

**Цель программы:** ознакомление школьников с возможностями графическихредакторов, и сформировать навыки работы детей с графическими редакторами.

#### **Задачи:**

- **1.** Научить включать и выключать ПК, запускать программу Paint, научить использовать интерфейс программы для создания рисунков, называть инструменты при работе с программой, так же сохранять свою работу в указанную папку (активизация зрительной и слуховой памяти).
- **2.** Сформировать коммуникативную компетентность в общении и сотрудничестве в процессе образовательной, творческой деятельности. Научить адекватно, понимать оценку взрослого и сверстника.
- **3.** Научить самостоятельно, планировать пути достижения целей.
- **4.** Расширить словарный запас детей, научить детей действовать по образцу и заданному плану, научить сохранять поставленную перед детьми цель, умение видеть указанную ошибку и исправлять еѐ научить детей работать в группах.

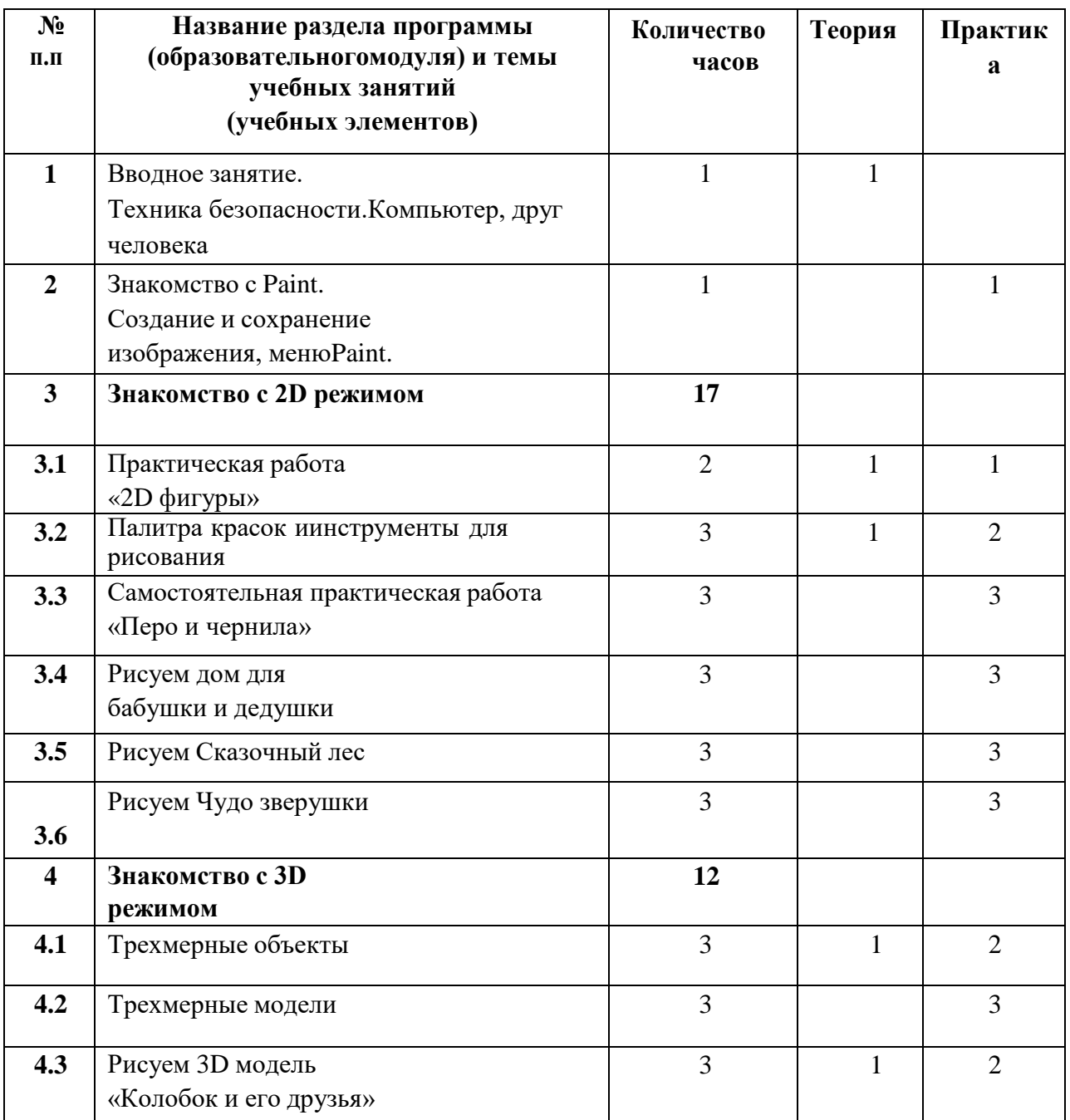

#### **Тематическое планирование**

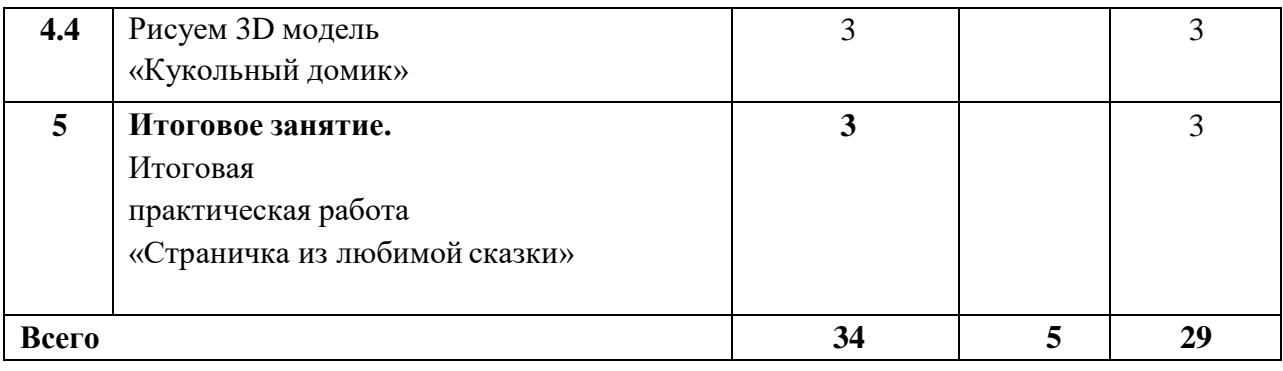

#### **Содержание программы**

## **1. Вводное занятие.**

 **Техника безопасности. Компьютер, друг человека (1ч)** Знакомим детей с правилами поведения в компьютерном класс, учим пользоваться инвентарем кабинета аккуратно и бережно, учим детей включать и выключать ноутбуки,а так же называть комплектующие части…

Форма работы: фронтальная Форма

проведения занятия: беседа

Вид деятельности детей: беседа, отвечают на вопросы педагога

Понятийный аппарат: расширение словарного запаса (электросеть, зарядной блок питания, клавиатура, мышь, указатель мыши, экран (монитор), рабочий стол, меню пуск, ярлыки программ).

**2.Знакомство с Paint. Создание и сохранение изображения, меню Paint.** Знакомим детей с программой Paint, учим запускать программу, создавать и сохранять файл программы. Форма работы: фронтальная

Форма проведения занятия: беседа, практическая работа

Вид деятельности детей: беседа, находят на рабочем столе значок Paint, запускают программу, используя стилус или пальчики, создают пустой документ, используя меню программы, сохраняют файл.

Понятийный аппарат: расширение и активизация словарного запаса (экран, программа, меню, настройки, изображение, файл).

#### **3. Знакомство с 2D режимом (17ч)**

**3.1. Практическая работа «2D фигуры» (2ч)** Знакомим с 2D режимом программы Paint, учим использовать инструменты режима, учим наносить узоры на рабочую область. Знакомим с новыми терминами и закрепляем уже известные знания о геометрических фигурах.

Форма работы: фронтальная

Форма проведения занятия: практическая работа

Вид деятельности детей: беседа, находят на панели инструментов режим 2D, выбирают инструменты режима, размещают (рисуют) линии, геометрические фигуры, называют каждую фигуру по имени, называют размер полученной фигуры.

Понятийный аппарат: активизация словарного запаса (экран, фигура, квадрат, круг, овал, большой, маленький, режим, плоскость, рабочий лист, панель инструментов…).

**3.2. Палитра красок и инструменты для рисования (3)** Продолжаем учить детей использовать инвентарь программы, знакомим с палитрой, учим применять палитру в создании рисунка, и использовать дополнительные инструменты для рисования (маркер, кисть, заливка…)

Форма работы: фронтальная

Форма проведения занятия: беседа, практическая работа

Вид деятельности детей: беседа, запускают программу, запускают сохранѐнную работу, используя ластик в программе, стирают работу, создают новый рисунок, используя новые инструменты и палитру…

Понятийный аппарат: расширение и активизация словарного запаса (палитра,экран, стилус,

узор, маркер, кисть, заливка, ластик, курсор мыши, указатель…).

## **3.3. Самостоятельная практическая работа «Перо и чернило» (3ч)** На

практическом занятии закрепляем умение детей работать с интерфейсом программы при создании рисунка, закрепляем навык работы за ноутбуком. Форма работы: индивидуальная

Форма проведения занятия: практическая работа

Вид деятельности детей: беседа дети самостоятельно рисуют на произвольную тему, используя изученные ими инструменты 2Dрежима

Понятийный аппарат: активизация словарного запаса (палитра, геометрические фигуры, инструменты для рисования, экран, файл...).

**3.4. Рисуем дом для бабушки и дедушки (3ч)** закрепляем умение рисовать геометрические фигуры, используя стилус, закрепляем навыки рисования стилусом, продолжаем учить называть основные компоненты приложенияФорма работы: индивидуальная

Форма проведения занятия: беседа, самостоятельная практическая работа

Вид деятельности детей: беседа, запускают программу Paint, создают новый документ, дети самостоятельно рисуют, используя изученные ими инструменты 2Dрежима, рисуют домик, используя палитру, сохраняют свою работу,

Понятийный аппарат: активизация словарного запаса (стилус, экран, меню пуск, панель инструментов, фон, треугольник, квадрат, заливка, контур, запуск…).

**3.5. Рисуем Сказочный лес (3ч)** Продолжаем учить детей называть инструменты приложения Paint, называть части дерева, цвета палитры, используемые при создании рисунка.

Форма работы: индивидуальная

Форма проведения занятия: беседа, самостоятельная практическая работа.

Вид деятельности детей: беседа на поставленную тему, называют инструменты, которые понадобятся для рисования, называют палитру, которую будут использовать в работе.

Понятийный аппарат: активизация словарного запаса (Paint, палитра, ствол, крона, корни, ветви, листья, палитра, панель инструментов, контур, заливка, фон…).

**3.6. Рисуем «Чудо зверушки» (3ч).** Закрепляем навыки рисования с использованием стилуса, закрепляем навыки запуска и завершения рабочего процесса компьютера, продолжаем учить детей организовывать рабочее место, учим детей подходить творчески к работе.

Форма работы: фронтальная

Форма проведения занятия: беседа по теме, самостоятельная практическая работа

Вид деятельности детей: беседа по теме, придумывают персонажа, рисуют с использованием инструментов, называют инструмент, который использовали при рисовании и называют палитру, сохраняют полученную работу на рабочий стол.

Понятийный аппарат: активизация словарного запаса (электросеть, рабочий стол, монитор, клавиатура, мышь, стилус...).

#### **4. Знакомство с 3D режимом (12ч)**

**4.1 Трехмерные объекты (3ч).** Знакомим с 3D режимом программы Paint, учим использовать инструменты режима, учим устанавливать трехмерные предметы на рабочую область, вращать их. Знакомим с новыми терминами и закрепляем уже известные знания о геометрических фигурах.

Форма работы: фронтальная

Форма проведения занятия: беседа практическая работа

Вид деятельности детей: Запуск ПК, запуск программы Paint, находят трехмерные фигуры на панели инструментов, размещают на рабочей плоскости, используя стрелки, вращают фигуры…

Понятийный аппарат: активизация словарного запаса (пуск, загрузка, файл, куб, плоскость, сфера, сенсорный экран, режим планшета…).

**4.2. Трехмерные модели (3ч)** Продолжаем знакомить с 3D режимом программы Paint, учим использовать инструменты режима, учим устанавливать трехмерные модели на рабочую область, вращать их, учим использовать дополнительные возможности декорирования модели сиспользованием палитры и стикеров. Знакомим с новыми.

Форма работы: фронтальная

Форма проведения занятия: беседа, практическая работа

Вид деятельности детей: беседа по теме, запуск программы, запуск инструментов с трехмерными моделями, размещают модель на рабочей плоскости, разукрашивают модель по своему вкусу с использованием палитры и стикеров.

Понятийный аппарат: активизация словарного запаса (палитра, стикер, фон, холст, меню...).

**4.3. Рисуем 3D модель «Колобок и его друзья» (3ч).** Закрепляем умение пользоваться инвентарем программы в 3D режиме

Форма работы: индивидуальная

Форма проведения занятия: самостоятельная практическая работа

Вид деятельности детей: беседа по теме, называют инструменты для создания работы, палитру, называют геометрические фигуры…

Понятийный аппарат: активизация словарного запаса (фиал, документ, модель, рисунок, рабочий стол, панель инструментов...).

**4.4. Рисуем 3D модель «Кукольный домик» (3ч).** Закрепляем умениепользоваться инвентарем программы в 3D режиме

Форма работы: индивидуальная

Форма проведения занятия: самостоятельная практическая работа

Вид деятельности детей: обсуждают, из каких геометрических фигур состоит модель; называют инструменты для создания модели, называют палитру, называют геометрические фигуры…

Понятийный аппарат: активизация словарного запаса (монитор, указатель мыши, сенсорная панель, пирамида, куб…).

**5. Итоговое занятие. Итоговая практическая работа «Страничка из любимой сказки» (3ч).** Закрепляем умение пользоваться инвентарем программы в 3D режиме и 2 D режиме, учим совмещать режимы при создании творческой работы на предложенную тему. Форма работы: фронтальная

Форма проведения занятия: беседа, самостоятельная практическая работа.Вид

деятельности детей: перечисляют инструменты режимов программы,

называют все инструменты для рисования, продумывают рисунок, используяинтерфейс программы, создают работу на предложенную тему, сохраняют

работу на рабочий стол ПК. Демонстрируют свою работу на выставке картин в планшетном режиме ПК.

Понятийный аппарат: активизация словарного запаса (ноутбук, режим планшета, запуск программы, демонстрация, выставка, стилус, панель инструментов…).

#### **Планируемые результаты**.

После завершения курса дети научатся:

**Личностные:** сформируют коммуникативную компетентность в общении и сотрудничестве в процессе образовательной, творческой деятельности. Научатся адекватно, понимать оценку взрослого и сверстника.

**Метапредметные:** смогут самостоятельно, планировать пути достижения целей;

- *Познавательные: будут применять изученные термины в речи, практически будут самостоятельно применять инструменты программы при создании своих работ;*
- *Регулятивные: будут действовать по образцу и заданному плану, сохраняя при этом поставленную перед детьми цель, смогут видеть указанную взрослым ошибку и исправлять её;*

*Коммуникативные: смогут работать в группах над общим делом.*

**Предметные:** сформируют навыки включения и завершение работыПК, будут уметь запускать программу Paint, использовать интерфейспрограммы для создания рисунков, называть инструменты при работе спрограммой, так же

#### **Форма контроля и оценочные материалы**

На *текущем* этапе контроля детям предлагается устный опрос на выявление усвоения полученной информации в течение одного занятия по пройденной теме.

На *промежуточном* этапе контроля детям предлагается рассказ, и самостоятельная работа на выявление усвоения полученной информации в течение пройденного раздела программы.

На *итоговом* этапе контроля детям предлагается индивидуальный практическая работа с устным опросом на выявление усвоения полученной информации в течение всего курса обучения.

# **Контрольно-оценочные средства**

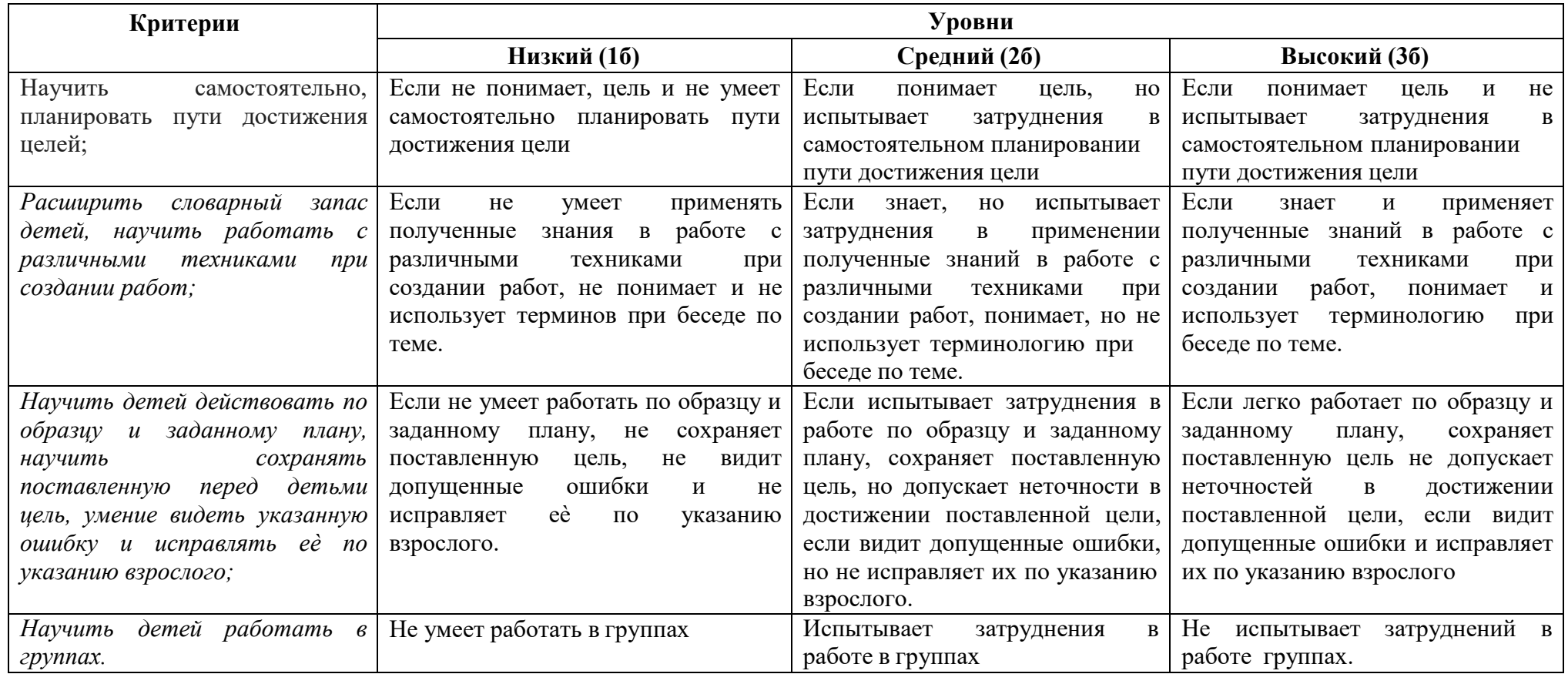

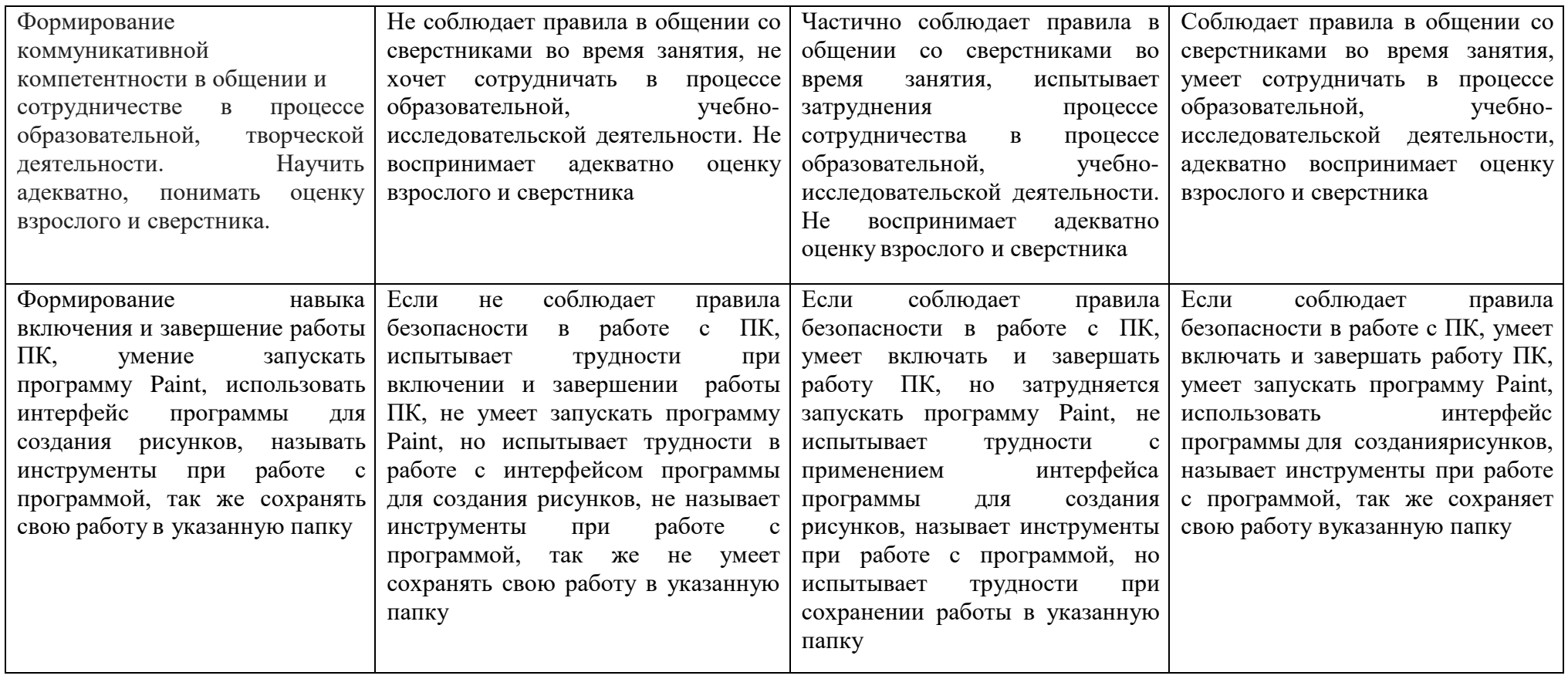

**6б низкий уровень, 12б средний уровень, 18б высокий уровень**

#### **Материально-технические условия реализации Программы**

Программа реализуется в ознакомительном обучающем плане и опирается на практическую работу учащихся, подбор материала ведется согласно возрастным особенностям детей.

Оборудование:

- **1.** Ноутбук
- **2.** Графический редактор Paint
- **3.** Проектор
- **4.** Папка с практическими заданиями
- **5.** Папка с раздаточным материалом
- **6.** Картотека физ. минуток
- **7.** Дополнительная орг. техника:
	- Принтер
	- Акустическая система

*Форма проведения*: индивидуально-групповая, по 1 занятию в неделю, продолжительностью по 40 минут с учетом физминуток.

Гибкая форма организации занятия, досуговой деятельности позволяет учитывать индивидуальные особенности детей, желания, состояния здоровья, нахождение на определенном этапе реализации замысла и другие возможные факторы.

Каждый ребенок работает на своем уровне сложности, начинает работу с того места, где закончил. В начале занятий рекомендуется проводить пальчиковую гимнастику; в ходе занятия для расслабления мышц, снятия напряжения - физкультминутки, гимнастику для глаз. Комплексы пальчиковойгимнастики, гимнастику для глаз, физкультминутки педагог подбирает самостоятельно.

#### **Список литературы**

- **1.** Дайлидене, В. С. Развитие познавательной активности школьников в учреждении дополнительного образования детей: Дис канд. пед. Наук. – Оренбург, 2004 – С. 3-4
- **2.** Зайкина В.Л. Роль педагога школьного образования в развитии творческих способностей детей // Дополнительное образование и воспитание – 2011 –  $N_21$  – С. 48
- **3.** Официальные документы в образовании. 2002. № 4. С. 3 31. Сластенин В.А. и др. Педагогика: Учеб. пособие для студ. высш. пед. учеб. заведений / В. А. Сластенин, И. Ф. Исаев, Е. Н. Шиянов; Под ред. В.А. Сластенина. - М., 2002.
- **4.** Соломенникова, О.А. Радость творчества: ознакомление детей с народным искусством / О.А. Соломенникова. – 2-е изд. испр. и доп. – М., 2008. – C.61
- **5.** Якунина И.В. Духовно-нравственное воспитание подрастающего поколения // Дополнительное образование и воспитание – 2011 – №1 – С. 37